# **WordTemplate.SetRepeatBlock(System.Data.DataSet, String)**

## **Description**

Sets the specified repeat block's data source to an ADO.NET DataSet. A repeat block is a fragment in the template document that will be repeated for each row in a data source. In the template document, repeat blocks are defined by Word bookmarks that contain merge fields.

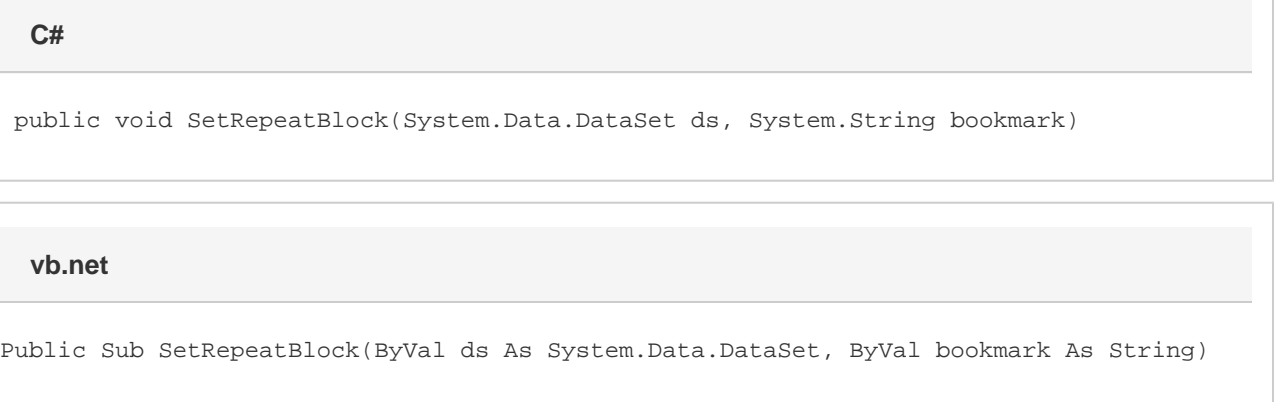

### **Parameters**

#### **ds**

The DataSet to use as the data source.

#### **bookmark**

The bookmark name of the template repeat block. The bookmark passed to SetRepeatBlock must exist in the template Word file. To see a list of template bookmark names:

- 1. Open the template in Microsoft Word.
- 2. Open the **Edit** menu.
- 3. Select **Go To...**
- 4. Select **Bookmark**.
- 5. Under **Enter bookmark name**, open the drop-down list of bookmark names.

### **Exceptions**

#### **ArgumentNullException**

SetRepeatBlock will throw this exception if null (C#) or Nothing (VB.NET) is passed to the method.

#### **ArgumentException**

**Introduced in build 8.4**

#### **SAException**

SetRepeatBlock will throw this exception if the bookmark has been set to be [removed.](https://wiki.softartisans.com/display/WW8/WordTemplate.BookmarksToRemove)

### **Remarks**

You can call [SetRepeatBlock](https://wiki.softartisans.com/display/WW8/WordTemplate.SetRepeatBlock) several times for a single instance of [WordTemplate](https://wiki.softartisans.com/display/WW8/WordTemplate). The repeat block specified by the parameter bookmark must exist in the template.

If you pass an empty DataSet to SetRepeatBlock, WordWriter will not include the specified repeat block in the generated Word file.

Not all Word features can be included in a repeat block: \$body

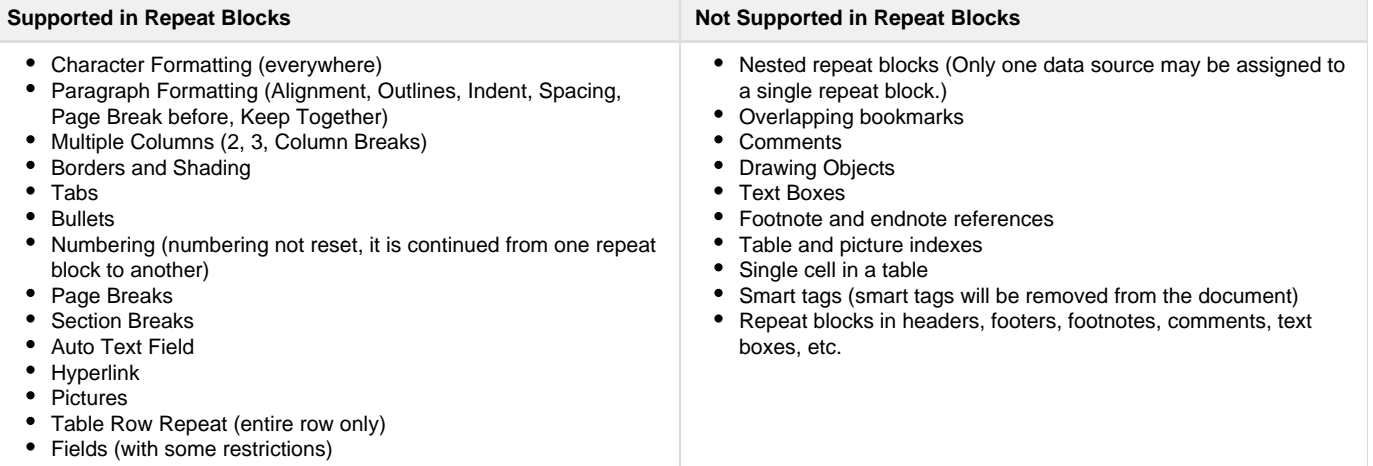

\$body

### **Examples**

 //--- A dataset with the data to be repeated DataSet ds = GetDataSet(); WordTemplate oWW = new WordTemplate(); oWW.Open("c:\\template.doc"); //--- Set a data source for the repeat block //--- defined by the bookmark "Page" //--- "ds" is the DataSet containing the data to be //--- imported and repeated in the repeat block //--- The first DataTable in the DataSet will be used oWW.SetRepeatBlock(ds, "Page"); oWW.Process(); oWW.Save(Page.Response, "Output.doc", false); **C#**

#### **vb.net**

```
 '--- A dataset with the data to be repeated
Dim ds As DataSet = GetDataSet()
Dim oWW As New WordTemplate()
oWW.Open("c:\template.doc")
'--- Set a data source for the repeat block
'--- defined by the bookmark "Page"
'--- "ds" is the DataSet containing the data to be
'--- imported and repeated in the repeat block
'--- The first DataTable in the DataSet will be used
oWW.SetRepeatBlock(ds, "Page")
oWW.Process()
oWW.Save(Page.Response, "Output.doc", False)
```